# SUGGESTIONS PÉDAGOGIQUES : CLASSE TERMINALE SÉRIE S, SPÉCIALITÉ

## DES DÉBUTS DE LA GÉNÉTIQUE AUX ENJEUX ACTUELS DES BIOTECHNOLOGIES : *DIAGNOSTIC GÉNÉTIQUE*

### **Albinisme**

#### **Informations scientifiques**

Cf. page 76 (classe de première)

#### **Pistes d'exploitation pédagogiques des données fournies**

#### **Séquences et documents**

#### **Fichiers des séquences**

Dans la banque de thèmes d'étude, le chemin **Des débuts de la génétique aux enjeux actuels des biotechnologies/Diagnostic génétique/Albinisme** permet d'atteindre :

#### - **Polymorphisme tyrosinase et OCA2** pour accéder à :

**Allèles tyrosinase** qui charge le fichier all-tyrosinase.edi affichant les séquences strictement codantes de quelques allèles du gène de la tyrosinase ;

**Allèles OCA2** qui charge le fichier all-OCA2.edi affichant les séquences strictement codantes de quelques allèles du gène OCA2 ;

- **Famille5 albinos l** pour accéder à :

**Génotype tyrosinase** qui charge le fichier AllelesTyrFamille5.edi affichant les séquences strictement codantes des allèles du gène de la tyrosinase de chacun des membres de la famille 5 et allèles de référence présents dans la famille (Tyrcod1, Tyrcod2, TyrAlbA3, TyrAlbA4). Les génotypes des individus sont les suivants : I 1, I 2, III 1 et III 2 sont (tyrcod1//tyrAlbA3) – I 3, I 4, II 1, II 3 et II 4 sont (tyrcod1//tyrcod1) – II 2 est (tyrAlbA3//tyrAlbA3) ;

**Génotype OCA2** qui charge le fichier AllelesOCA2Famille5.edi affichant les séquences strictement codantes des allèles du gène OCA2 de chacun des membres de la famille 5, et allèles de référence présents dans la famille (OCA2Norm et OCA2m3). Les génotypes des individus sont les suivants : I 1, I 2, II 1, II 2 sont (OCA2 norm//OCA2 norm) – I 3, I 4, II 4, III 1, III 2 sont (OCA2 norm//OCA2 m3) – II 3 est (OCA2 m3//OCA2 m3).

#### **Documents fournis**

Dans la banque de documents, le chemin **Des débuts de la génétique aux enjeux actuels des biotechnologies/Diagnostic génétique** permet d'atteindre **Albinisme** pour charger les fichiers :

- arbre5.bmp qui présente l'arbre généalogique de la famille 5 ;

- electrophoreseSau3a.bmp qui montre la comparaison des électrophorèses pour l'allèle OCA2m3 et les autres allèles du gène OCA2, après action de l'enzyme de restriction Sau3a ;

- electrophoreseXbaI.bmp qui montre la comparaison des électrophorèses pour l'allèle tyralbA3 et des autres allèles du gène de la tyrosinase, après action de l'enzyme de restriction XbaI ;

- sau3aFamille5.bmp qui affiche l'électrophorèse de l'ADN des membres de la famille 5 après action de l'enzyme de restriction Sau3a ;

- Xba1Famille5.bmp qui affiche l'électrophorèse de l'ADN des membres de la famille 5 après action de l'enzyme de restriction XbaI.

#### **Exercice préliminaire : principe de l'action des enzymes de restriction**

Dans cet exercice préliminaire, il s'agit d'amener les élèves à s'approprier la technique d'identification d'un allèle grâce aux enzymes de restriction afin qu'ils puissent par la suite utiliser librement le logiciel pour déterminer le génotype d'un individu. Pour cela :

- charger les séquences Tyrcod1 et Tyrcod2
- comparer ces séquences et repérer l'existence d'une seule différence au niveau de la base 575 : A dans Tyrcod1 devient C dans Tyrcod2 ;

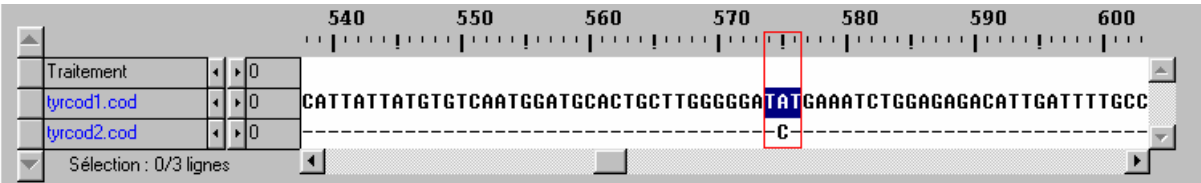

• introduire la notion d'enzyme de restriction et utiliser la banque des enzymes de restriction : repérer dans la liste des enzymes une enzyme susceptible de différencier les deux allèles Tyrcod1 et Tyrcod2. L'élève doit arriver à la conclusion que XhoII (GGATCT) coupe Tyrcod2 dans la région « 575 » mais pas Tyrcod1 ;

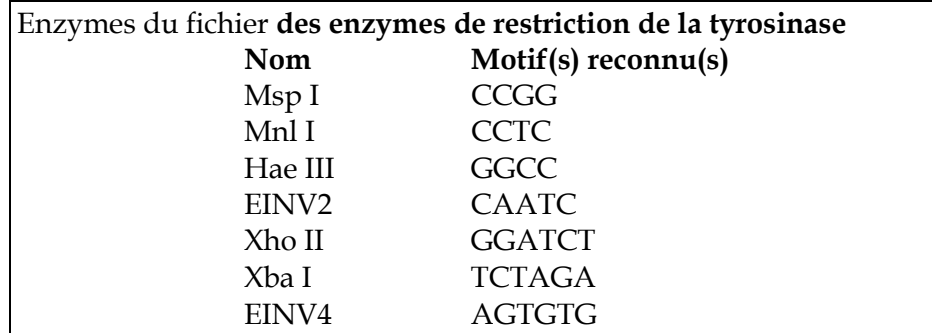

• vérifier cette conclusion en faisant agir cette enzyme et d'autres appartenant au fichier des enzymes de restriction de la tyrosinase sur Tyrcod1 et Tyrcod2.

#### **Action enzymatique**

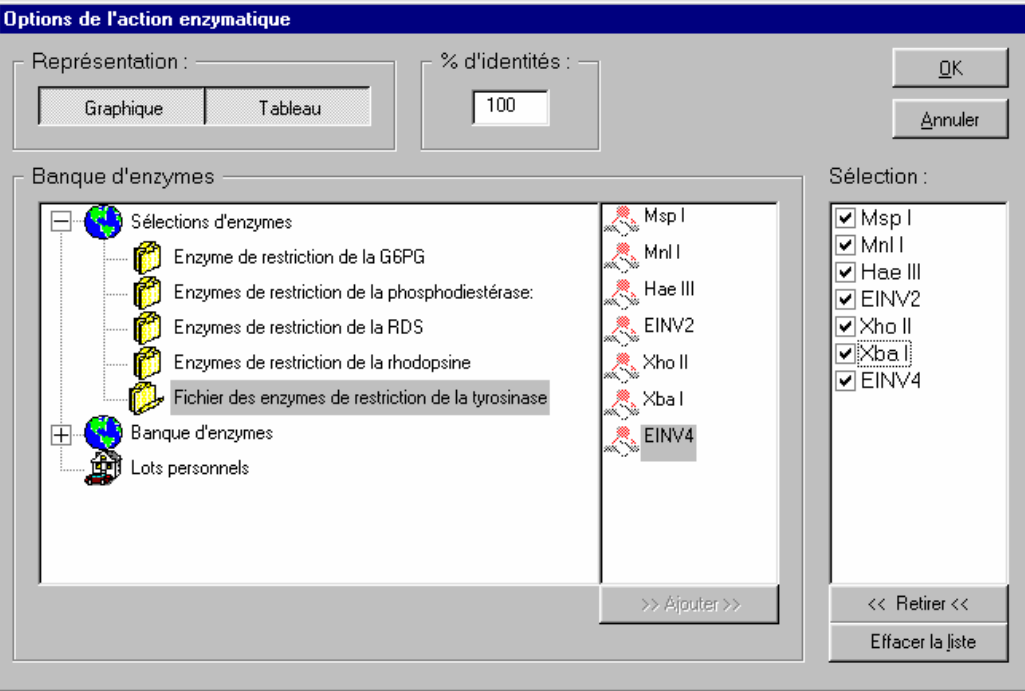

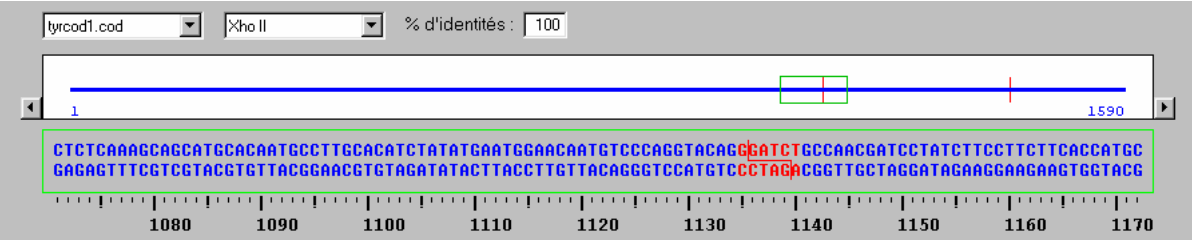

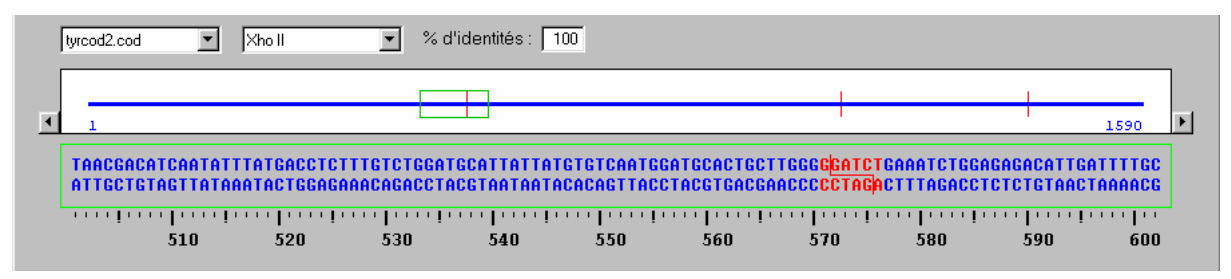

*Visualisation de l'action enzymatique sous la forme d'un graphique. XhoII coupe deux fois Tyrcod1 (en 1135 et 1418) et 3 fois Tyrcod2 (en 571, 1135 et 1418). Le résultat obtenu signifie aussi qu'il y a plusieurs motifs GGATCT dans les séquences* 

Pour les autres enzymes, il n'existe aucune différence dans le nombre de coupures entre les deux séquences.

| $\blacktriangleright$ Enzymes (100%) |                        | Msp | Mnl I | Hae III | EINU <sub>2</sub> | Xho II | Xba I | EINU4 |   |
|--------------------------------------|------------------------|-----|-------|---------|-------------------|--------|-------|-------|---|
| tyrcod1.cod                          |                        |     |       |         | Ø                 |        | u     |       | ▋ |
| tvrcod2.cod                          |                        |     |       |         |                   | ю      | Ø     |       |   |
| Sélect : 0/3 lignes                  | $\left  \cdot \right $ |     |       |         |                   |        |       |       |   |
|                                      |                        |     |       |         |                   |        |       |       |   |

*Visualisation de l'action enzymatique sous la forme d'un tableau* 

• Un exercice du même genre peut être conduit pour distinguer les allèles Tyrcod1 et TyrAlbTS à l'aide de l'enzyme de restriction Msp1.

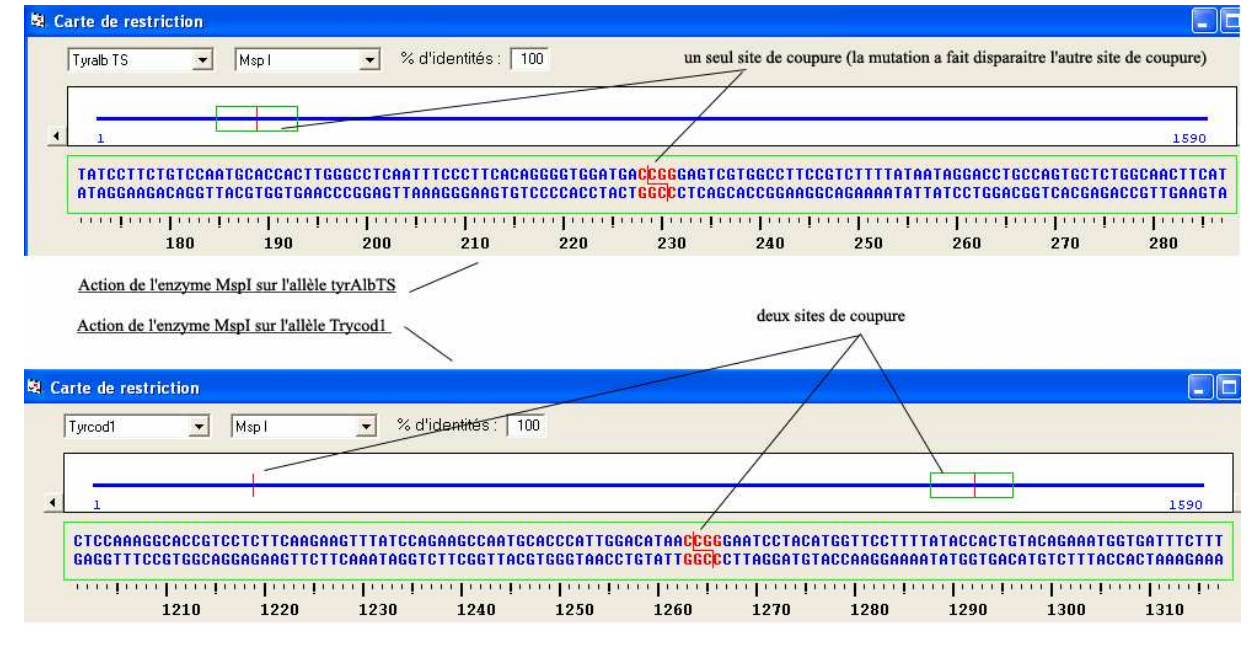

*L'exemple ci-dessus présente l'action de l'enzyme de restriction MspI sur les allèles Tyrcod1 et TyrAlbTS* 

L'enzyme de restriction MspI reconnaît le site CCGG et coupe de façon dissymétrique au sein de ce site.

L'allèle Tyrcod1 comporte deux sites de coupure de l'enzyme (on obtient ainsi trois fragments de restriction de longueurs respectives : 0,228 kb, 0,035 kb et 327 kb) mais la mutation à l'origine de l'allèle TyrAlbTS a fait disparaître le premier site de coupure (on n'obtient alors que deux fragments de restriction de longueurs respectives : 0,228 kb et 1,362 kb).

Pour identifier les enzymes de restriction qui vont permettre de reconnaître chacun des allèles du gène de la tyrosinase, il suffit de faire agir l'ensemble des enzymes de restriction sur les allèles de la tyrosinase et de demander un affichage des résultats sous forme de tableau.

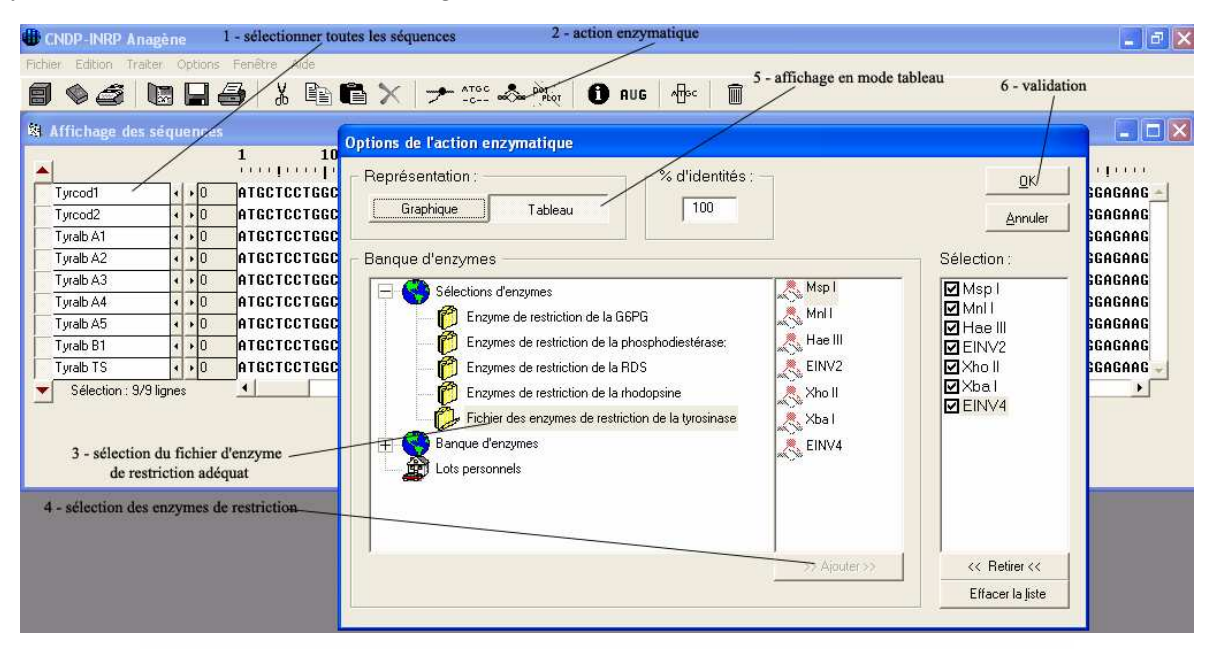

l'enzyme Xba1 permet d'identifier l'allèle TyrAlbA3 \

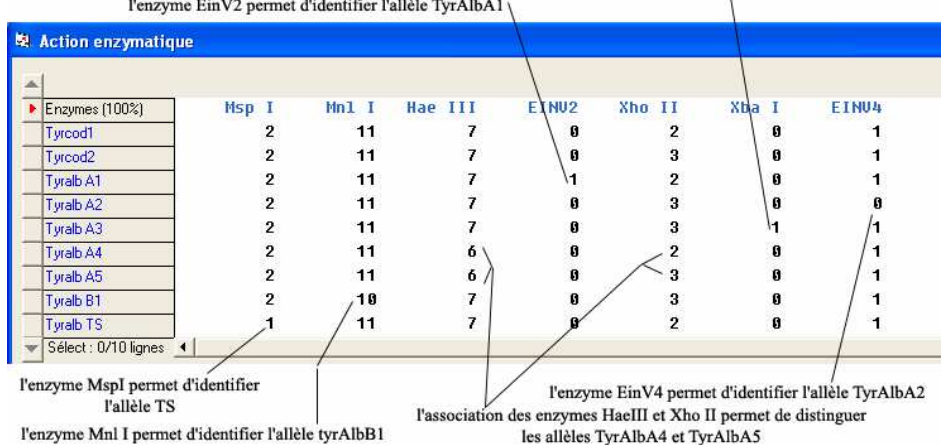

Cet exercice préliminaire permet ainsi de faire appréhender comment une enzyme de restriction spécifique permet de différencier deux allèles à partir du nombre de fragments obtenus à la suite de cette action.

On peut prolonger en indiquant que concrètement ces fragments peuvent être séparés par électrophorèse et visualisés à l'aide d'un révélateur de l'ADN. Le document peut être utilisé pour faire la liaison entre les données issues de l'utilisation de l'ADN et

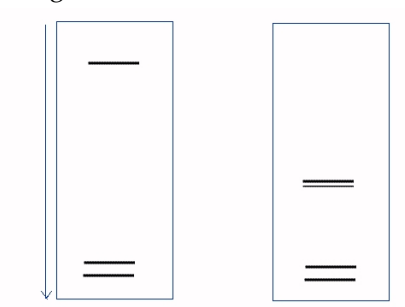

l'électrophorégramme. *Électrophorégramme résultant de l'action de l'enzyme de restriction XHO2 sur les allèles Tyrcod1 et Tyrcod2 qui codent tous les deux pour des enzymes fonctionnelles*

#### **Analyse génétique d'une famille**

La détermination des génotypes des membres de la famille 5 peut se faire de façon classique par comparaison des séquences des allèles du gène de la tyrosinase de chacun avec les allèles de référence fournis, mais les données permettent également à l'élève d'avoir une démarche se rapprochant de celle réellement suivie lors d'un dépistage génétique réel. C'est cette deuxième situation qui sera développée ci-dessous.

L'élève dispose :

- de l'arbre généalogique, qui lui permet de faire des hypothèses quant au déterminisme de la maladie et des prévisions pour les descendants ;
- des séquences des allèles du gène de la tyrosinase de chaque membre de la famille et des séquences de référence des allèles du gène de la tyrosinase présents dans la famille ;
- des résultats d'électrophorèse pour chaque individu de la famille (et d'électrophorèses de référence).

L'étude de l'arbre généalogique de la famille 5 permet de **faire l'hypothèse que deux gènes doivent intervenir** dans le déterminisme de l'albinisme (si l'on considère que les allèles mutés responsables du phénotype albinos sont récessifs) :

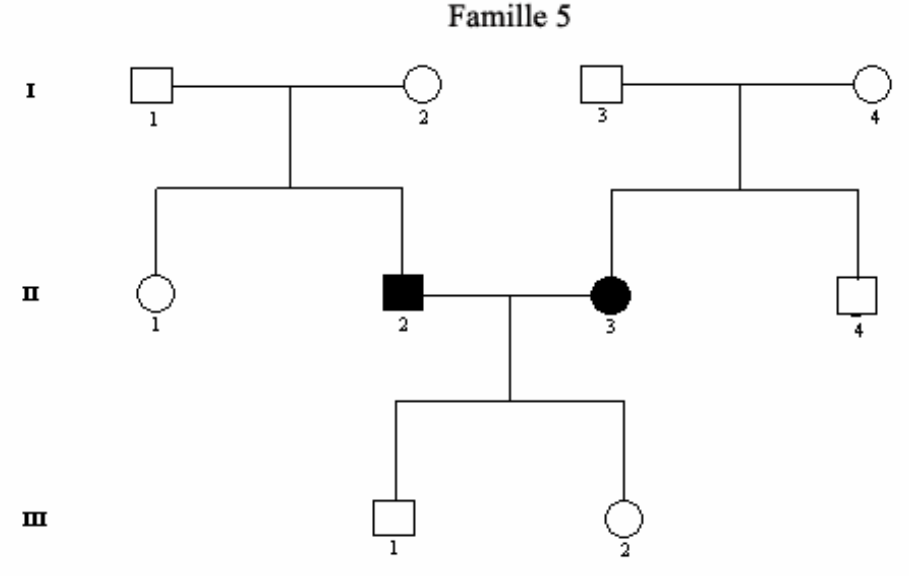

Phénotype de l'individu II2 :

- absence totale de pigmentation des cheveux, de la peau, des yeux;

- troubles oculaires;

Phénotype de l'individu II3 :

- pigmentation des cheveux, de la peau, des yeux, faible à la naissance ; elle augmente durant la vie sans atteindre le niveau normal;
- troubles oculaires;

L'exploitation des résultats obtenus après action des enzymes de restriction (tableau et électrophorèses) permet de confirmer cette hypothèse et de préciser les allèles en cause.

L'exploitation des résultats fournis par l'utilisation des enzymes de restriction permet de déterminer les génotypes des membres de la famille 5 (on peut aussi, pour simplifier le travail, se limiter à la détermination du génotype des individus II2, II3, III1 et III2).

#### **Détermination des génotypes pour le gène de la tyrosinase**

Les allèles en jeu dans cette famille étant les allèles tyrcod1 et tyrAlbA3 (ce qui sera précisé aux élèves), on peut se limiter à l'utilisation d'une enzyme de restriction permettant de distinguer ces allèles : Xba1 par exemple. Les résultats du tableau sont à mettre en relation avec les électrophorèses correspondantes.

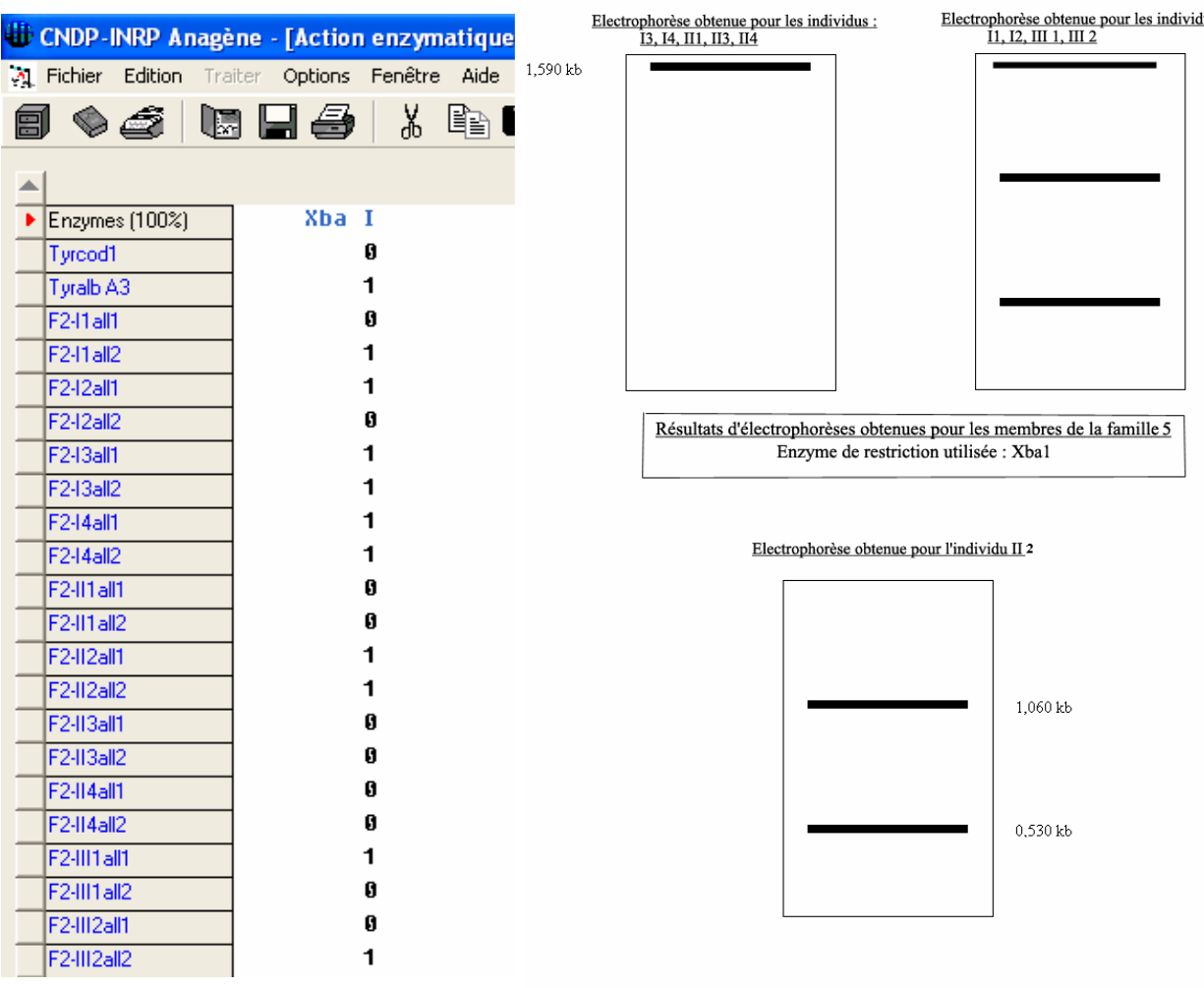

*Les électrophorèses seront interprétées en comparaison avec les électrophorèses de référence pour l'enzyme de restriction considérée* 

Les génotypes sont donc les suivants : pour l'individu II2 (tyrAlbA3//tyrAlbA3) – pour les individus I1, I2, III1 et III2 (tyrcod1//tyrAlbA3) – pour les individus I3, I4, II1, II3 et II4 (tyrcod1//tyrcod1).

#### **Détermination des génotypes pour le gène OCA2**

L'allèle en cause dans la famille 5 est l'allèle OCA2m3. Cet allèle diffère de l'allèle OCA2 par une substitution T –G en position 1418, ce qui supprime un site de reconnaissance de l'enzyme Sau3a (elle coupe en amont d'un site GATC). Cette enzyme de restriction Sau3a figure dans la banque d'enzymes d'*Anagène* (sites à quatre bases).

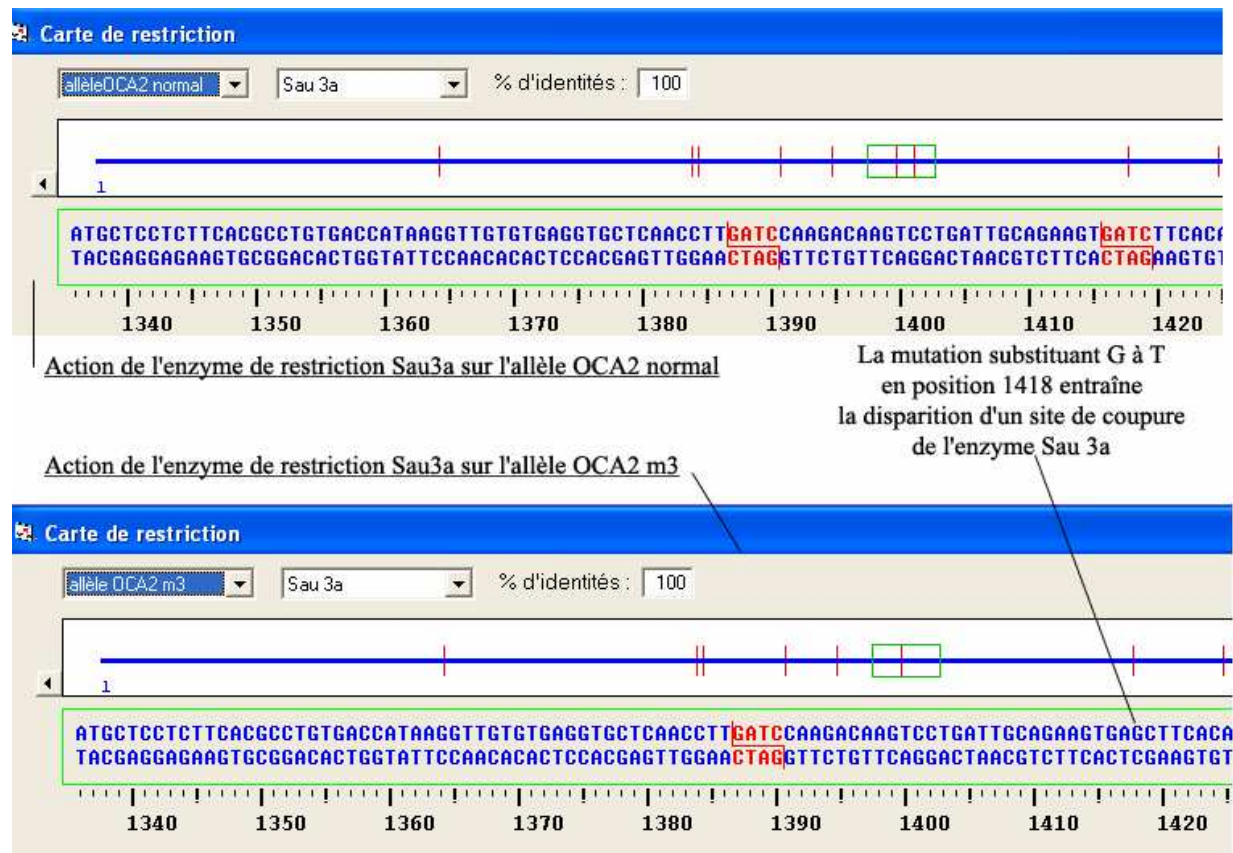

L'utilisation de cette enzyme de restriction permet donc de distinguer les allèles OCA2normal et OCA2m3 :

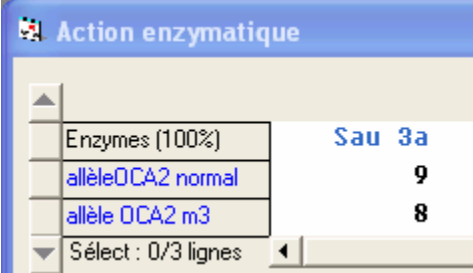

L'exploitation des résultats obtenus par action de cette enzyme Sau3a sur les allèles du gène OCA2 des membres de la famille 5 et les électrophorèses correspondantes permettent de déterminer leur génotype pour ce gène.

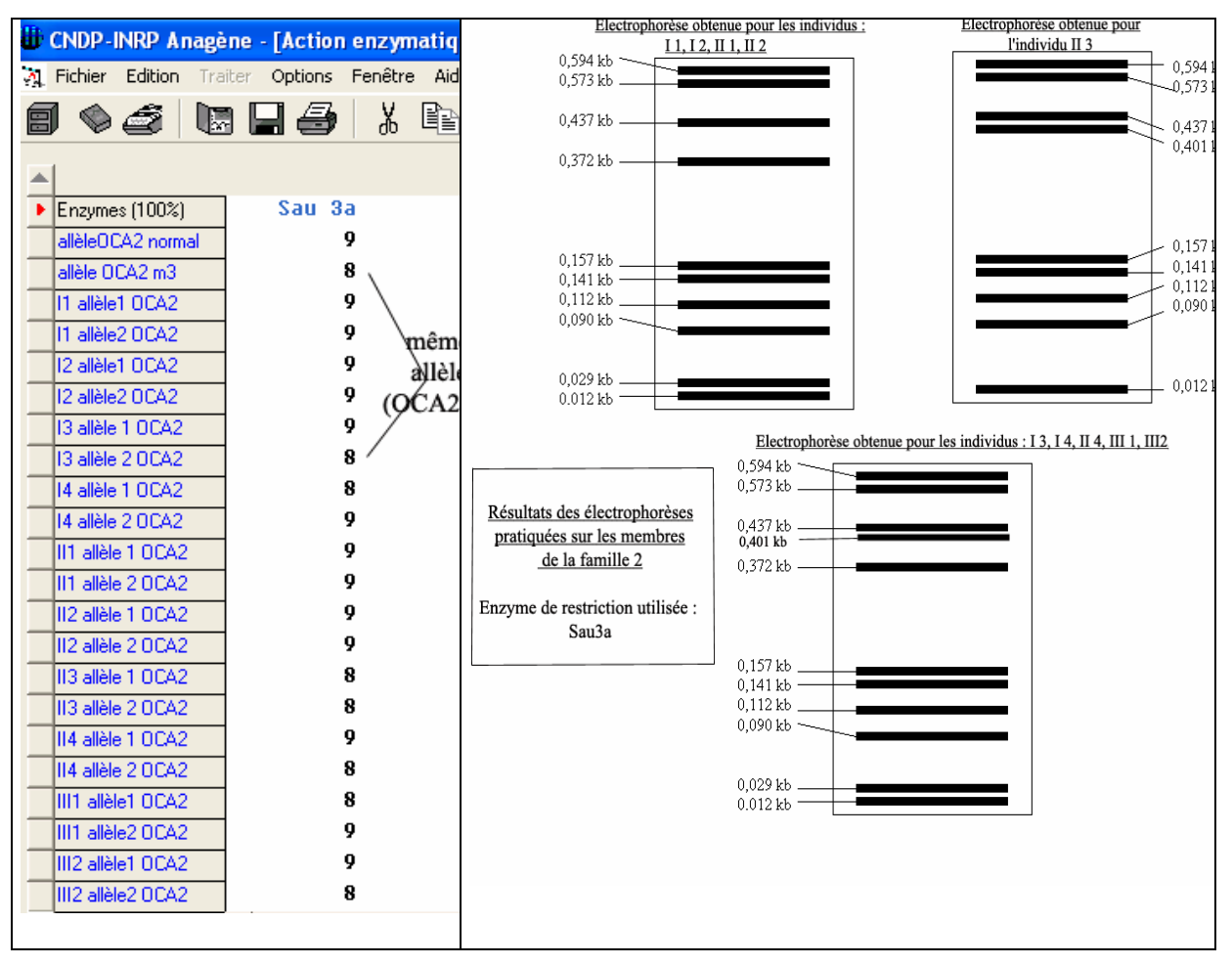

*Les électrophorèses seront interprétées en comparaison avec les électrophorèses de référence pour l'enzyme de restriction considérée* 

Les génotypes sont donc les suivants : pour l'individu II3 (OCA2m3//OCA2m3) – pour les individus I1, I2, II1 et II2 (OCA2norm//OCA2norm) – pour les individus I3, I4, II4, III1 et III2 (OCA2m3//OCA2norm).